# **snps Documentation**

*Release 2.5.0.post58+g125f809*

**Andrew Riha**

**Oct 10, 2023**

## **CONTENTS**

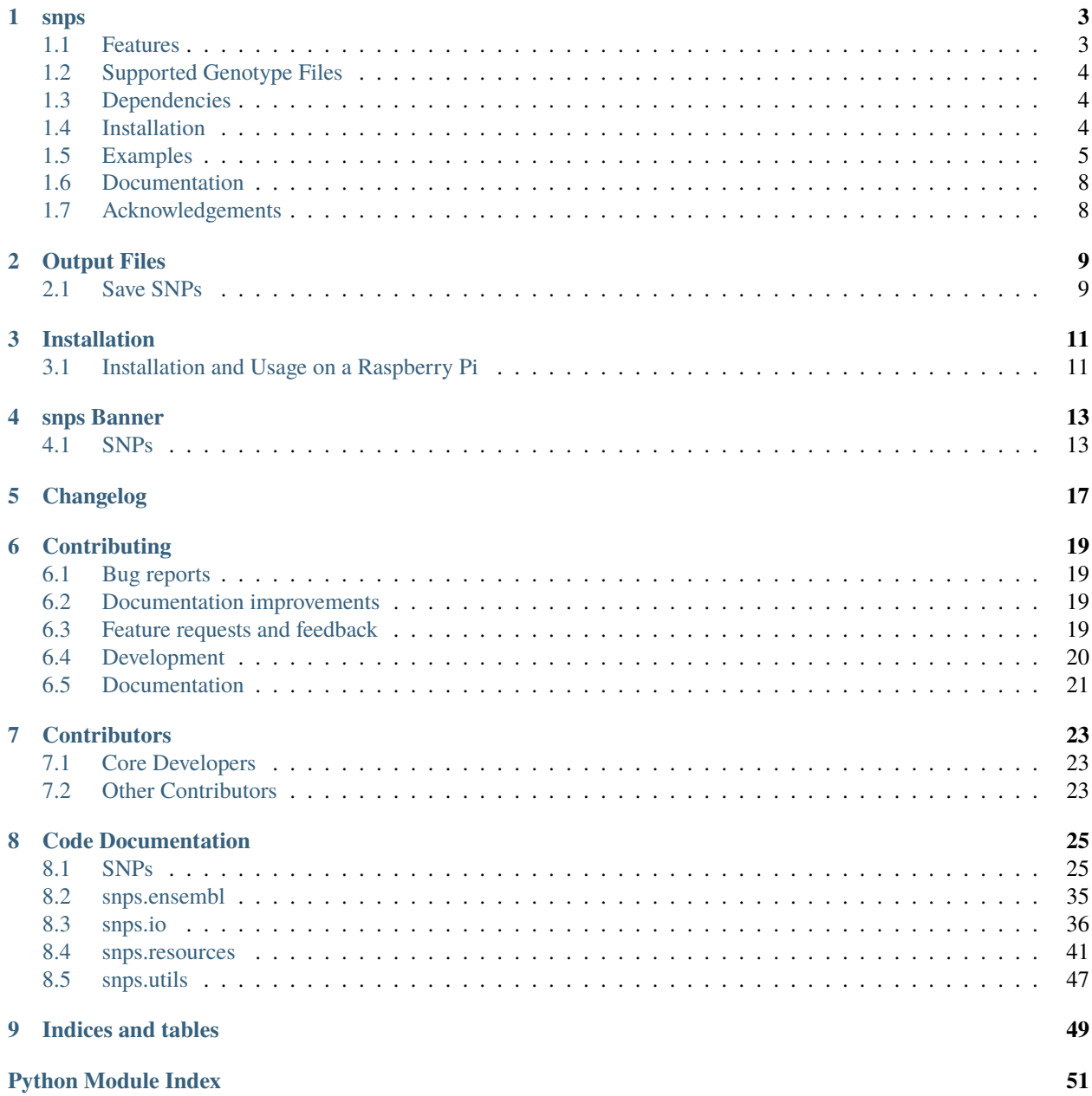

**[Index](#page-56-0) 53**

**GATCACAGGTCTATCAC** CCTATTAACCACTCAC GGGAGCTCTCCATGCAT **TTGGTATTTTCGTCTGG** GGGGTATGCACGCGATA GCATTGCGAGACGCTG GAGCCGGAGCACCCTAT **GTCGCAGTATCTGTCTT TGA TTC CTG CCT CAT CCT ATTATTTATCGCACCTA CGT TCA** ATATTACAGGCGAACAT **ACTTACTAAAGTGTGTT** AATTAATTAATGCTTGT **AGG ACA TAATAATAACAATTGAA** TGTCTGCACAGCCACTT **TCC ACA** CAG **ACA TCA** CCC TAACAAAAAATTTCCAC ACC **CCTCCCCCGCTTCTGGC** CAA **CTG CCA** CACAGCACTTAAACACA **TCT** AACCCCAAAAACAAAGA

*tools for reading, writing, merging, and remapping SNPs*

### **CHAPTER**

### **ONE**

## **SNPS**

<span id="page-6-0"></span>tools for reading, writing, merging, and remapping SNPs

snps *strives to be an easy-to-use and accessible open-source library for working with genotype data*

## <span id="page-6-1"></span>**1.1 Features**

### **1.1.1 Input / Output**

- Read raw data (genotype) files from a variety of direct-to-consumer (DTC) DNA testing sources with a [SNPs](https://snps.readthedocs.io/en/stable/snps.html#snps.snps.SNPs) object
- Read and write VCF files (e.g., convert [23andMe](https://www.23andme.com) to VCF)
- Merge raw data files from different DNA tests, identifying discrepant SNPs in the process
- Read data in a variety of formats (e.g., files, bytes, compressed with *gzip* or *zip*)
- Handle several variations of file types, validated via [openSNP parsing analysis](https://github.com/apriha/snps/tree/master/analysis/parse-opensnp-files)

### **1.1.2 Build / Assembly Detection and Remapping**

- Detect the build / assembly of SNPs (supports builds 36, 37, and 38)
- Remap SNPs between builds / assemblies

### **1.1.3 Data Cleaning**

- Perform quality control (QC) / filter low quality SNPs based on [chip clusters](https://doi.org/10.1016/j.csbj.2021.06.040)
- Fix several common issues when loading SNPs
- Sort SNPs based on chromosome and position
- Deduplicate RSIDs
- Deduplicate alleles in the non-PAR regions of the X and Y chromosomes for males
- Deduplicate alleles on MT
- Assign PAR SNPs to the X or Y chromosome

### **1.1.4 Analysis**

- Derive sex from SNPs
- Detect deduced genotype / chip array and chip version based on [chip clusters](https://doi.org/10.1016/j.csbj.2021.06.040)
- Predict ancestry from SNPs (when installed with [ezancestry\)](https://github.com/arvkevi/ezancestry)

## <span id="page-7-0"></span>**1.2 Supported Genotype Files**

snps supports [VCF](https://www.ncbi.nlm.nih.gov/pmc/articles/PMC3137218/) files and genotype files from the following DNA testing sources:

- [23andMe](https://www.23andme.com)
- [Ancestry](https://www.ancestry.com)
- [CircleDNA](https://circledna.com/)
- [Código 46](https://codigo46.com.mx)
- [DNA.Land](https://dna.land)
- [Family Tree DNA](https://www.familytreedna.com)
- [Genes for Good](https://genesforgood.sph.umich.edu)
- [LivingDNA](https://livingdna.com)
- [Mapmygenome](https://mapmygenome.in)
- [MyHeritage](https://www.myheritage.com)
- [Sano Genetics](https://sanogenetics.com)
- [tellmeGen](https://www.tellmegen.com)

Additionally, snps can read a variety of "generic" CSV and TSV files.

## <span id="page-7-1"></span>**1.3 Dependencies**

snps requires [Python](https://www.python.org) 3.7.1+ and the following Python packages:

- [numpy](http://www.numpy.org)
- [pandas](http://pandas.pydata.org)
- [atomicwrites](https://github.com/untitaker/python-atomicwrites)

## <span id="page-7-2"></span>**1.4 Installation**

snps is [available](https://pypi.org/project/snps/) on the [Python Package Index.](https://pypi.org) Install snps (and its required Python dependencies) via pip:

\$ pip install snps

For [ancestry prediction](https://snps.readthedocs.io/en/stable/snps.html#snps.snps.SNPs.predict_ancestry) capability, snps can be installed with [ezancestry:](https://github.com/arvkevi/ezancestry)

\$ pip install snps[ezancestry]

### <span id="page-8-0"></span>**1.5 Examples**

### **1.5.1 Download Example Data**

First, let's setup logging to get some helpful output:

```
>>> import logging, sys
>>> logger = logging.getLogger()
>>> logger.setLevel(logging.INFO)
>>> logger.addHandler(logging.StreamHandler(sys.stdout))
```
Now we're ready to download some example data from [openSNP:](https://opensnp.org)

```
>>> from snps.resources import Resources
\gg r = Resources()
>>> paths = r.download_example_datasets()
Downloading resources/662.23andme.340.txt.gz
Downloading resources/662.ftdna-illumina.341.csv.gz
```
### **1.5.2 Load Raw Data**

Load a [23andMe](https://www.23andme.com) raw data file:

```
>>> from snps import SNPs
>>> s = SNPs("resources/662.23andme.340.txt.gz")
>>> s.source
'23andMe'
>>> s.count
991786
```
The SNPs class accepts a path to a file or a bytes object. A Reader class attempts to infer the data source and load the SNPs. The loaded SNPs are [normalized](https://snps.readthedocs.io/en/stable/snps.html#snps.snps.SNPs.snps) and available via a pandas.DataFrame:

```
\gg df = s.snps
>>> df.columns.values
array(['chrom', 'pos', 'genotype'], dtype=object)
>>> df.index.name
'rsid'
>>> df.chrom.dtype.name
'object'
>>> df.pos.dtype.name
'uint32'
>>> df.genotype.dtype.name
'object'
>>> len(df)
991786
```
snps also attempts to detect the build / assembly of the data:

```
>>> s.build
37
>>> s.build_detected
```
(continues on next page)

(continued from previous page)

True >>> s.assembly 'GRCh37'

### **1.5.3 Merge Raw Data Files**

The dataset consists of raw data files from two different DNA testing sources - let's combine these files. Specifically, we'll update the SNPs object with SNPs from a [Family Tree DNA](https://www.familytreedna.com) file.

```
>>> merge_results = s.merge([SNPs("resources/662.ftdna-illumina.341.csv.gz")])
Merging SNPs('662.ftdna-illumina.341.csv.gz')
SNPs('662.ftdna-illumina.341.csv.gz') has Build 36; remapping to Build 37
Downloading resources/NCBI36_GRCh37.tar.gz
27 SNP positions were discrepant; keeping original positions
151 SNP genotypes were discrepant; marking those as null
>>> s.source
'23andMe, FTDNA'
>>> s.count
1006960
>>> s.build
37
>>> s.build_detected
True
```
If the SNPs being merged have a build that differs from the destination build, the SNPs to merge will be remapped automatically. After this example merge, the build is still detected, since the build was detected for all SNPs objects that were merged.

As the data gets added, it's compared to the existing data, and SNP position and genotype discrepancies are identified. (The discrepancy thresholds can be tuned via parameters.) These discrepant SNPs are available for inspection after the merge via properties of the SNPs object.

>>> len(s.discrepant\_merge\_genotypes) 151

Additionally, any non-called / null genotypes will be updated during the merge, if the file being merged has a called genotype for the SNP.

Moreover, merge takes a chrom parameter - this enables merging of only SNPs associated with the specified chromosome (e.g., "Y" or "MT").

Finally, merge returns a list of dict, where each dict has information corresponding to the results of each merge (e.g., SNPs in common).

```
>>> sorted(list(merge_results[0].keys()))
['common_rsids', 'discrepant_genotype_rsids', 'discrepant_position_rsids', 'merged']
>>> merge_results[0]["merged"]
True
>>> len(merge_results[0]["common_rsids"])
692918
```
### **1.5.4 Remap SNPs**

Now, let's remap the merged SNPs to change the assembly / build:

```
>>> s.snps.loc["rs3094315"].pos
752566
>>> chromosomes_remapped, chromosomes_not_remapped = s.remap(38)
Downloading resources/GRCh37_GRCh38.tar.gz
>>> s.build
38
>>> s.assembly
'GRCh38'
>>> s.snps.loc["rs3094315"].pos
817186
```
SNPs can be remapped between Build 36 (NCBI36), Build 37 (GRCh37), and Build 38 (GRCh38).

### **1.5.5 Save SNPs**

Ok, so far we've merged the SNPs from two files (ensuring the same build in the process and identifying discrepancies along the way). Then, we remapped the SNPs to Build 38. Now, let's save the merged and remapped dataset consisting of 1M+ SNPs to a tab-separated values (TSV) file:

```
>>> saved_snps = s.to_tsv("out.txt")
Saving output/out.txt
>>> print(saved_snps)
output/out.txt
```
Moreover, let's get the reference sequences for this assembly and save the SNPs as a VCF file:

```
>>> saved_snps = s.to_vcf("out.vcf")
Downloading resources/fasta/GRCh38/Homo_sapiens.GRCh38.dna.chromosome.1.fa.gz
Downloading resources/fasta/GRCh38/Homo_sapiens.GRCh38.dna.chromosome.2.fa.gz
Downloading resources/fasta/GRCh38/Homo_sapiens.GRCh38.dna.chromosome.3.fa.gz
Downloading resources/fasta/GRCh38/Homo_sapiens.GRCh38.dna.chromosome.4.fa.gz
Downloading resources/fasta/GRCh38/Homo_sapiens.GRCh38.dna.chromosome.5.fa.gz
Downloading resources/fasta/GRCh38/Homo_sapiens.GRCh38.dna.chromosome.6.fa.gz
Downloading resources/fasta/GRCh38/Homo_sapiens.GRCh38.dna.chromosome.7.fa.gz
Downloading resources/fasta/GRCh38/Homo_sapiens.GRCh38.dna.chromosome.8.fa.gz
Downloading resources/fasta/GRCh38/Homo_sapiens.GRCh38.dna.chromosome.9.fa.gz
Downloading resources/fasta/GRCh38/Homo_sapiens.GRCh38.dna.chromosome.10.fa.gz
Downloading resources/fasta/GRCh38/Homo_sapiens.GRCh38.dna.chromosome.11.fa.gz
Downloading resources/fasta/GRCh38/Homo_sapiens.GRCh38.dna.chromosome.12.fa.gz
Downloading resources/fasta/GRCh38/Homo_sapiens.GRCh38.dna.chromosome.13.fa.gz
Downloading resources/fasta/GRCh38/Homo_sapiens.GRCh38.dna.chromosome.14.fa.gz
Downloading resources/fasta/GRCh38/Homo_sapiens.GRCh38.dna.chromosome.15.fa.gz
Downloading resources/fasta/GRCh38/Homo_sapiens.GRCh38.dna.chromosome.16.fa.gz
Downloading resources/fasta/GRCh38/Homo_sapiens.GRCh38.dna.chromosome.17.fa.gz
Downloading resources/fasta/GRCh38/Homo_sapiens.GRCh38.dna.chromosome.18.fa.gz
Downloading resources/fasta/GRCh38/Homo_sapiens.GRCh38.dna.chromosome.19.fa.gz
Downloading resources/fasta/GRCh38/Homo_sapiens.GRCh38.dna.chromosome.20.fa.gz
Downloading resources/fasta/GRCh38/Homo_sapiens.GRCh38.dna.chromosome.21.fa.gz
Downloading resources/fasta/GRCh38/Homo_sapiens.GRCh38.dna.chromosome.22.fa.gz
```
(continues on next page)

(continued from previous page)

```
Downloading resources/fasta/GRCh38/Homo_sapiens.GRCh38.dna.chromosome.X.fa.gz
Downloading resources/fasta/GRCh38/Homo_sapiens.GRCh38.dna.chromosome.Y.fa.gz
Downloading resources/fasta/GRCh38/Homo_sapiens.GRCh38.dna.chromosome.MT.fa.gz
Saving output/out.vcf
1 SNP positions were found to be discrepant when saving VCF
```
When saving a VCF, if any SNPs have positions outside of the reference sequence, they are marked as discrepant and are available via a property of the SNPs object.

All [output files](https://snps.readthedocs.io/en/stable/output_files.html) are saved to the output directory.

## <span id="page-11-0"></span>**1.6 Documentation**

Documentation is available [here.](https://snps.readthedocs.io/)

## <span id="page-11-1"></span>**1.7 Acknowledgements**

Thanks to Mike Agostino, Padma Reddy, Kevin Arvai, [openSNP,](https://opensnp.org) [Open Humans,](https://www.openhumans.org) and [Sano Genetics.](https://sanogenetics.com)

### **CHAPTER**

## **OUTPUT FILES**

<span id="page-12-0"></span>The various output files produced by snps are detailed below. Output files are saved in the output directory, which is defined at the instantiation of a [SNPs](#page-28-2) object.

## <span id="page-12-1"></span>**2.1 Save SNPs**

SNPs can be saved with SNPs.save. By default, one tab-separated .txt or .vcf file (vcf=True) is output when SNPs are saved. If comma is specified as the separator (sep=","), the default extension is .csv.

The content of non-VCF files (after comment lines, which start with #) is as follows:

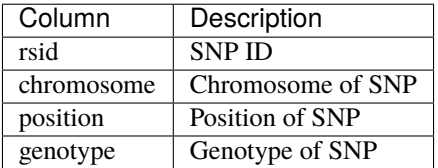

When filename is not specified, default filenames are used as described below.

### **2.1.1** SNPs.save

### **<source>\_<assembly>.txt / <source>\_<assembly>.csv**

Where source is the detected source(s) of SNPs data and assembly is the assembly of the SNPs being saved.

### **CHAPTER**

### **THREE**

## **INSTALLATION**

<span id="page-14-0"></span>snps is [available](https://pypi.org/project/snps/) on the [Python Package Index.](https://pypi.org) Install snps (and its required Python dependencies) via pip:

\$ pip install snps

## <span id="page-14-1"></span>**3.1 Installation and Usage on a Raspberry Pi**

The instructions below provide the steps to install snps on a [Raspberry Pi](https://www.raspberrypi.org) (tested with ["Raspberry Pi OS](https://www.raspberrypi.org/downloads/raspberry-pi-os/) (32-bit) Lite", release date 2020-08-20). For more details about Python on the Raspberry Pi, see [here.](https://www.raspberrypi.org/documentation/linux/software/python.md)

**Note:** Text after a prompt (e.g., \$) is the command to type at the command line. The instructions assume a fresh install of Raspberry Pi OS and that after logging in as the pi user, the current working directory is /home/pi.

1. Install pip for Python 3:

pi@raspberrypi:~ \$ sudo apt install python3-pip

Press "y" followed by "enter" to continue. This enables us to install packages from the Python Package Index.

2. Install the venv module:

pi@raspberrypi:~ \$ sudo apt install python3-venv

Press "y" followed by "enter" to continue. This enables us to create a [virtual environment](https://docs.python.org/3/library/venv.html) to isolate the snps installation from other system Python packages.

3. [Install ATLAS:](https://github.com/Kitt-AI/snowboy/issues/262#issuecomment-324997127)

pi@raspberrypi:~ \$ sudo apt install libatlas-base-dev

Press "y" followed by "enter" to continue. This is required for [NumPy,](https://numpy.org) a dependency of snps.

4. Create a directory for snps and change working directory:

pi@raspberrypi:~ \$ mkdir snps pi@raspberrypi:~ \$ cd snps

5. Create a virtual environment for snps:

pi@raspberrypi:~/snps \$ python3 -m venv .venv

The virtual environment is located at /home/pi/snps/.venv.

6. Activate the virtual environment:

pi@raspberrypi:~/snps \$ source .venv/bin/activate

Now when you invoke Python or pip, the virtual environment's version will be used (as indicated by the (.venv) before the prompt). This can be verified as follows:

(.venv) pi@raspberrypi:~/snps \$ which python /home/pi/snps/.venv/bin/python

7. Install snps:

(.venv) pi@raspberrypi:~/snps \$ pip install snps

8. Start Python:

```
(.venv) pi@raspberrypi:~/snps $ python
Python 3.7.3 (default, Jul 25 2020, 13:03:44)
[GCC 8.3.0] on linux
Type "help", "copyright", "credits" or "license" for more information.
>>>
```
- 9. Use snps; examples shown in the README should now work.
- 10. At completion of usage, the virtual environment can be deactivated:

```
(.venv) pi@raspberrypi:~/snps $ deactivate
pi@raspberrypi:~/snps $
```
### **CHAPTER**

### **FOUR**

## **SNPS BANNER**

<span id="page-16-0"></span>The snps banner is composed of nucleotides from [GRCh38 mitochondrial DNA.](https://www.ncbi.nlm.nih.gov/nuccore/NC_012920.1) SNPs are represented by lighter colored nucleotides.

The SVG file was modified from a version created with [macSVG.](https://github.com/dsward2/macsvg/)

The PNG file was exported from [macSVG.](https://github.com/dsward2/macsvg/)

The color scheme was generated by [ColorBrewer.](http://colorbrewer2.org/)

## <span id="page-16-1"></span>**4.1 SNPs**

The SNPs highlighted in the banner were identified with the [UCSC Genome Browser.](https://genome.ucsc.edu/) The dbSNP accessions for the SNPs are as follows:

- rs3883917
- rs370271105
- rs3087742
- rs369034419
- rs147830800
- rs369070397
- rs144402189
- rs139684161
- rs375589100
- rs370482130
- rs62581312
- rs117135796
- rs370716192
- rs41473347
- rs113913230
- rs368807878
- rs371543232
- rs2857291
- rs72619362
- rs372099630
- rs3135032
- rs369669319
- rs368534078
- rs372889209
- rs372439069
- rs41531144
- rs372946833
- rs41323649
- rs368463610
- rs3937037
- rs375896687
- rs145412228
- rs376013487
- rs372529808
- rs41334645
- rs372003323
- rs41400048
- rs2853515
- rs201801609
- rs41528348
- rs3927813
- rs66492218
- rs371975106
- rs373732637
- rs117394573
- rs3883865
- rs28678375

### **4.1.1 References**

- Sherry ST, Ward MH, Kholodov M, Baker J, Phan L, Smigielski EM, Sirotkin K. dbSNP: the NCBI database of genetic variation. Nucleic Acids Res. 2001 Jan 1; 29(1):308-11.
- Database of Single Nucleotide Polymorphisms (dbSNP). Bethesda (MD): National Center for Biotechnology Information, National Library of Medicine. dbSNP accession: <listed above> (dbSNP Build ID: 142). Available from: <http://www.ncbi.nlm.nih.gov/SNP/>

### **CHAPTER**

## **FIVE**

## **CHANGELOG**

<span id="page-20-0"></span>The changelog is maintained here: <https://github.com/apriha/snps/releases>

### **CHAPTER**

## **CONTRIBUTING**

<span id="page-22-0"></span>Contributions are welcome, and they are greatly appreciated! Every little bit helps, and credit will always be given.

### <span id="page-22-1"></span>**6.1 Bug reports**

When [reporting a bug](https://github.com/apriha/snps/issues) please include:

- Your operating system name and version.
- Any details about your local setup that might be helpful in troubleshooting.
- Detailed steps to reproduce the bug.

## <span id="page-22-2"></span>**6.2 Documentation improvements**

snps could always use more documentation, whether as part of the official snps docs, in docstrings, or even on the web in blog posts, articles, and such. See below for info on how to generate documentation.

### <span id="page-22-3"></span>**6.3 Feature requests and feedback**

The best way to send feedback is to file an issue at [https://github.com/apriha/snps/issues.](https://github.com/apriha/snps/issues)

If you are proposing a feature:

- Explain in detail how it would work.
- Keep the scope as narrow as possible, to make it easier to implement.
- Remember that this is a volunteer-driven project, and that code contributions are welcome :)

### <span id="page-23-0"></span>**6.4 Development**

To set up snps for local development:

- 1. Fork [snps](https://github.com/apriha/snps) (look for the "Fork" button).
- 2. Clone your fork locally:

\$ git clone git@github.com:your\_name\_here/snps.git

3. Create a branch for local development from the develop branch:

```
$ cd snps
$ git checkout develop
$ git checkout -b name-of-your-bugfix-or-feature develop
```
4. Setup a development environment:

```
$ pip install pipenv
$ pipenv install --dev
```
5. When you're done making changes, run all the tests with:

\$ pipenv run pytest --cov-report=html --cov=snps tests

**Note:** Downloads during tests are disabled by default. To enable downloads, set the environment variable DOWNLOADS\_ENABLED=true.

**Note:** If you receive errors when running the tests, you may need to specify the temporary directory with an environment variable, e.g., TMPDIR="/path/to/tmp/dir".

**Note:** After running the tests, a coverage report can be viewed by opening htmlcov/index.html in a browser.

6. Check code formatting:

\$ pipenv run black --check --diff .

7. Commit your changes and push your branch to GitHub:

```
$ git add .
$ git commit -m "Your detailed description of your changes."
$ git push origin name-of-your-bugfix-or-feature
```
8. Submit a pull request through the GitHub website.

### **6.4.1 Pull request guidelines**

If you need some code review or feedback while you're developing the code, just make the pull request.

For merging, you should:

- 1. Ensure tests pass.
- 2. Update documentation when there's new API, functionality, etc.
- 3. Add yourself to CONTRIBUTORS.rst if you'd like.

### <span id="page-24-0"></span>**6.5 Documentation**

After the development environment has been setup, documentation can be generated via the following command:

\$ pipenv run sphinx-build -T -E -D language=en docs docs/\_build

Then, the documentation can be viewed by opening docs/\_build/index.html in a browser.

### **CHAPTER**

### **SEVEN**

## **CONTRIBUTORS**

<span id="page-26-0"></span>[Contributors](https://github.com/apriha/snps/graphs/contributors) to snps are listed below.

## <span id="page-26-1"></span>**7.1 Core Developers**

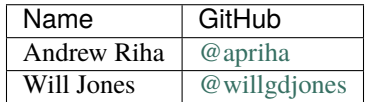

## <span id="page-26-2"></span>**7.2 Other Contributors**

Listed in alphabetical order.

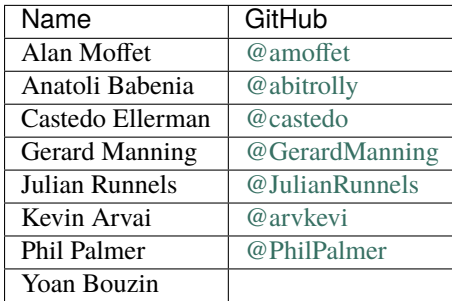

### **CHAPTER**

### **EIGHT**

## **CODE DOCUMENTATION**

### <span id="page-28-3"></span><span id="page-28-1"></span><span id="page-28-0"></span>**8.1 SNPs**

<span id="page-28-2"></span>SNPs reads, writes, merges, and remaps genotype / raw data files.

class snps.snps.SNPs(*file=''*, *only\_detect\_source=False*, *assign\_par\_snps=False*, *output\_dir='output'*, *resources\_dir='resources'*, *deduplicate=True*, *deduplicate\_XY\_chrom=True*, *deduplicate\_MT\_chrom=True*, *parallelize=False*, *processes=2*, *rsids=()*)

#### Bases: object

```
__init__(file='', only_detect_source=False, assign_par_snps=False, output_dir='output',
           resources_dir='resources', deduplicate=True, deduplicate_XY_chrom=True,
           deduplicate_MT_chrom=True, parallelize=False, processes=2, rsids=())
     Object used to read, write, and remap genotype / raw data files.
```
#### **Parameters**

- **file** (*str or bytes*) path to file to load or bytes to load
- **only\_detect\_source** (*bool*) only detect the source of the data
- **assign\_par\_snps** (*bool*) assign PAR SNPs to the X and Y chromosomes
- **output\_dir** (*str*) path to output directory
- **resources\_dir** (*str*) name / path of resources directory
- **deduplicate** (*bool*) deduplicate RSIDs and make SNPs available as *SNPs.duplicate*
- **deduplicate\_MT\_chrom** (*bool*) deduplicate alleles on MT; see *SNPs.heterozygous\_MT*
- **deduplicate\_XY\_chrom** (*bool or str*) deduplicate alleles in the non-PAR regions of X and Y for males; see *SNPs.discrepant\_XY* if a *str* then this is the sex determination method to use X Y or XY
- **parallelize** (*bool*) utilize multiprocessing to speedup calculations
- **processes** (*int*) processes to launch if multiprocessing
- **rsids** (*tuple, optional*) rsids to extract if loading a VCF file

#### property assembly

Assembly of SNPs.

#### **Returns**

#### **Return type** str

property build Build of SNPs. <span id="page-29-3"></span>**Returns**

**Return type** int

### property build\_detected

Status indicating if build of SNPs was detected.

**Returns**

**Return type** bool

#### property chip

Detected deduced genotype / chip array, if any, per [compute\\_cluster\\_overlap](#page-29-0).

**Returns** detected chip array, else empty str

#### **Return type** str

#### property chip\_version

Detected genotype / chip array version, if any, per [compute\\_cluster\\_overlap](#page-29-0).

#### **Notes**

Chip array version is only applicable to 23 and Me  $(v3, v4, v5)$  and Ancestry DNA  $(v1, v2)$  files.

**Returns** detected chip array version, e.g., 'v4', else empty str

**Return type** str

### property chromosomes

Chromosomes of SNPs.

**Returns** list of str chromosomes (e.g., ['1', '2', '3', 'MT'], empty list if no chromosomes

#### **Return type** list

#### property chromosomes\_summary

Summary of the chromosomes of SNPs.

**Returns** human-readable listing of chromosomes (e.g., '1-3, MT'), empty str if no chromosomes

#### **Return type** str

#### property cluster

Detected chip cluster, if any, per [compute\\_cluster\\_overlap](#page-29-0).

#### **Notes**

Refer to [compute\\_cluster\\_overlap](#page-29-0) for more details about chip clusters.

**Returns** detected chip cluster, e.g., 'c1', else empty str

#### **Return type** str

<span id="page-29-0"></span>compute\_cluster\_overlap(*cluster\_overlap\_threshold=0.95*)

Compute overlap with chip clusters.

Chip clusters, which are defined in<sup>[1](#page-29-1)</sup>, are associated with deduced genotype / chip arrays and DTC companies.

<span id="page-29-2"></span><span id="page-29-1"></span><sup>1</sup> Chang Lu, Bastian Greshake Tzovaras, Julian Gough, A survey of direct-to-consumer genotype data, and quality control tool (GenomePrep) for research, Computational and Structural Biotechnology Journal, Volume 19, 2021, Pages 3747-3754, ISSN 2001-0370, [https://doi.org/10.1016/](https://doi.org/10.1016/j.csbj.2021.06.040) [j.csbj.2021.06.040.](https://doi.org/10.1016/j.csbj.2021.06.040)

<span id="page-30-0"></span>This method also sets the values returned by the *cluster*, *chip*, and *chip\_version* properties, based on max overlap, if the specified threshold is satisfied.

**Parameters cluster\_overlap\_threshold** (*float*) – threshold for cluster to overlap this SNPs object, and vice versa, to set values returned by the *cluster*, *chip*, and *chip\_version* properties

#### **Returns**

pandas.DataFrame with the following columns:

*company\_composition* DTC company composition of associated cluster from[Page 26, 1](#page-29-2)

*chip\_base\_deduced* deduced genotype / chip array of associated cluster from[Page 26, 1](#page-29-2)

*snps\_in\_cluster* count of SNPs in cluster

*snps\_in\_common* count of SNPs in common with cluster (inner merge with cluster)

*overlap\_with\_cluster* percentage overlap of *snps\_in\_common* with cluster

*overlap\_with\_self* percentage overlap of *snps\_in\_common* with this SNPs object

**Return type** pandas.DataFrame

#### **References**

#### property count

Count of SNPs.

**Returns**

**Return type** int

#### detect\_build()

Detect build of SNPs.

Use the coordinates of common SNPs to identify the build / assembly of a genotype file that is being loaded.

#### **Notes**

- rs3094315 : plus strand in 36, 37, and 38
- rs11928389 : plus strand in 36, minus strand in 37 and 38
- rs2500347 : plus strand in 36 and 37, minus strand in 38
- rs964481 : plus strand in 36, 37, and 38
- rs2341354 : plus strand in 36, 37, and 38
- rs3850290 : plus strand in 36, 37, and 38
- rs1329546 : plus strand in 36, 37, and 38

**Returns** detected build of SNPs, else 0 **Return type** int

#### <span id="page-31-0"></span>**References**

- 1. Yates et. al. (doi:10.1093/bioinformatics/btu613), [http://europepmc.org/search/?query=DOI:10.](http://europepmc.org/search/?query=DOI:10.1093/bioinformatics/btu613) [1093/bioinformatics/btu613](http://europepmc.org/search/?query=DOI:10.1093/bioinformatics/btu613)
- 2. Zerbino et. al. (doi.org/10.1093/nar/gkx1098), <https://doi.org/10.1093/nar/gkx1098>
- 3. Sherry ST, Ward MH, Kholodov M, Baker J, Phan L, Smigielski EM, Sirotkin K. dbSNP: the NCBI database of genetic variation. Nucleic Acids Res. 2001 Jan 1;29(1):308-11.
- 4. Database of Single Nucleotide Polymorphisms (dbSNP). Bethesda (MD): National Center for Biotechnology Information, National Library of Medicine. dbSNP accession: rs3094315, rs11928389, rs2500347, rs964481, rs2341354, rs3850290, and rs1329546 (dbSNP Build ID: 151). Available from: <http://www.ncbi.nlm.nih.gov/SNP/>

determine\_sex(*heterozygous\_x\_snps\_threshold=0.03*, *y\_snps\_not\_null\_threshold=0.3*, *chrom='X'*) Determine sex from SNPs using thresholds.

#### **Parameters**

- **heterozygous\_x\_snps\_threshold** (*float*) percentage heterozygous X SNPs; above this threshold, Female is determined
- **y\_snps\_not\_null\_threshold** (*float*) percentage Y SNPs that are not null; above this threshold, Male is determined
- **chrom** (*{"X", "Y"}*) use X or Y chromosome SNPs to determine sex

**Returns** 'Male' or 'Female' if detected, else empty str

#### **Return type** str

#### property discrepant\_XY

Discrepant XY SNPs.

A discrepant XY SNP is a heterozygous SNP in the non-PAR region of the X or Y chromosome found during deduplication for a detected male genotype.

**Returns** normalized snps dataframe

**Return type** pandas.DataFrame

#### property discrepant\_merge\_genotypes

SNPs with discrepant genotypes discovered while merging SNPs.

#### **Notes**

Definitions of columns in this dataframe are as follows:

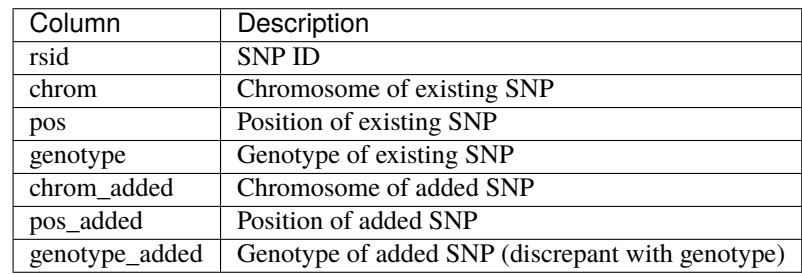

#### **Returns**

**Return type** pandas.DataFrame

#### <span id="page-32-0"></span>property discrepant\_merge\_positions

SNPs with discrepant positions discovered while merging SNPs.

#### **Notes**

Definitions of columns in this dataframe are as follows:

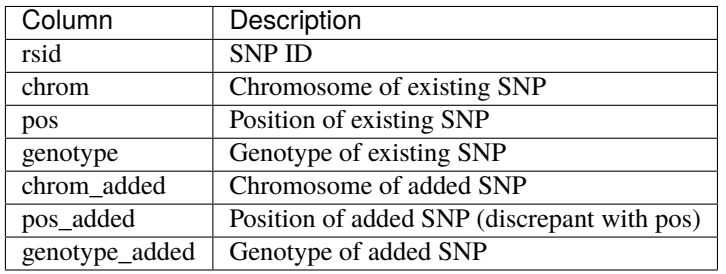

#### **Returns**

**Return type** pandas.DataFrame

#### property discrepant\_merge\_positions\_genotypes

SNPs with discrepant positions and / or genotypes discovered while merging SNPs.

#### **Notes**

Definitions of columns in this dataframe are as follows:

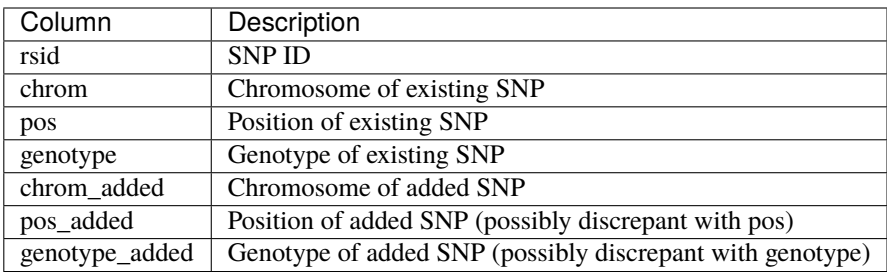

#### **Returns**

**Return type** pandas.DataFrame

#### property discrepant\_vcf\_position

SNPs with discrepant positions discovered while saving VCF.

**Returns** normalized snps dataframe

**Return type** pandas.DataFrame

#### property duplicate

Duplicate SNPs.

A duplicate SNP has the same RSID as another SNP. The first occurrence of the RSID is not considered a duplicate SNP.

<span id="page-33-1"></span>**Returns** normalized snps dataframe

**Return type** pandas.DataFrame

get\_count(*chrom=''*) Count of SNPs.

**Parameters chrom** (*str, optional*) – chromosome (e.g., "1", "X", "MT")

**Returns**

**Return type** int

static get\_par\_regions(*build*)

Get PAR regions for the X and Y chromosomes.

**Parameters build** (*int*) – build of SNPs

**Returns** PAR regions for the given build

**Return type** pandas.DataFrame

#### **References**

- 1. Genome Reference Consortium, <https://www.ncbi.nlm.nih.gov/grc/human>
- 2. Yates et. al. (doi:10.1093/bioinformatics/btu613), [http://europepmc.org/search/?query=DOI:10.](http://europepmc.org/search/?query=DOI:10.1093/bioinformatics/btu613) [1093/bioinformatics/btu613](http://europepmc.org/search/?query=DOI:10.1093/bioinformatics/btu613)
- 3. Zerbino et. al. (doi.org/10.1093/nar/gkx1098), <https://doi.org/10.1093/nar/gkx1098>

#### heterozygous(*chrom=''*)

Get heterozygous SNPs.

**Parameters chrom** (*str, optional*) – chromosome (e.g., "1", "X", "MT")

**Returns** normalized snps dataframe

**Return type** pandas.DataFrame

#### property heterozygous\_MT

Heterozygous SNPs on the MT chromosome found during deduplication.

**Returns** normalized snps dataframe

**Return type** pandas.DataFrame

homozygous(*chrom=''*)

Get homozygous SNPs.

**Parameters chrom** (*str, optional*) – chromosome (e.g., "1", "X", "MT")

**Returns** normalized snps dataframe

#### **Return type** pandas.DataFrame

#### <span id="page-33-0"></span>identify\_low\_quality\_snps()

Identify low quality SNPs based on chip clusters.

Any low quality SNPs are removed from the  $snps_qc$  dataframe and are made available as  $low_quality$ .

### <span id="page-34-1"></span>**Notes**

Chip clusters, which are defined in  $P_{\text{age}}^{26, 1}$ , are associated with low quality SNPs. As such, low quality SNPs will only be identified when this SNPs object corresponds to a cluster per [compute\\_cluster\\_overlap\(\)](#page-29-0).

#### <span id="page-34-0"></span>property low\_quality

SNPs identified as low quality, if any, per [identify\\_low\\_quality\\_snps\(\)](#page-33-0).

**Returns** normalized snps dataframe

#### **Return type** pandas.DataFrame

merge(*snps\_objects=()*, *discrepant\_positions\_threshold=100*, *discrepant\_genotypes\_threshold=500*, *remap=True*, *chrom=''*)

Merge other SNPs objects into this SNPs object.

#### **Parameters**

- **snps\_objects** (list or tuple of SNPs) other SNPs objects to merge into this SNPs object
- **discrepant** positions threshold (*int*) threshold for discrepant SNP positions between existing data and data to be loaded; a large value could indicate mismatched genome assemblies
- **discrepant\_genotypes\_threshold** (*int*) threshold for discrepant genotype data between existing data and data to be loaded; a large value could indicated mismatched individuals
- **remap** (*bool*) if necessary, remap other SNPs objects to have the same build as this SNPs object before merging
- **chrom** (*str, optional*) chromosome to merge (e.g., "1", "Y", "MT")

#### **Returns**

for each SNPs object to merge, a dict with the following items:

**merged (bool)** whether SNPs object was merged

**common\_rsids (pandas.Index)** SNPs in common

**discrepant\_position\_rsids (pandas.Index)** SNPs with discrepant positions

discrepant genotype rsids (pandas.Index) SNPs with discrepant genotypes

#### **Return type** list of dict

#### **References**

1. Fluent Python by Luciano Ramalho (O'Reilly). Copyright 2015 Luciano Ramalho, 978-1-491-94600- 8.

#### notnull(*chrom=''*)

Get not null genotype SNPs.

**Parameters chrom** (*str, optional*) – chromosome (e.g., "1", "X", "MT")

**Returns** normalized snps dataframe

**Return type** pandas.DataFrame

#### property phased

Indicates if genotype is phased.

**Returns**

#### **Return type** bool

<span id="page-35-0"></span>predict\_ancestry(*output\_directory=None*, *write\_predictions=False*, *models\_directory=None*,

*aisnps\_directory=None*, *n\_components=None*, *k=None*,

*thousand\_genomes\_directory=None*, *samples\_directory=None*, *algorithm=None*, *aisnps\_set=None*)

Predict genetic ancestry for SNPs.

Predictions by [ezancestry.](https://github.com/arvkevi/ezancestry)

#### **Notes**

Populations below are described [here.](https://www.internationalgenome.org/faq/what-do-the-population-codes-mean/)

**Parameters various** (*optional*) – See the available settings for *predict* at [ezancestry.](https://github.com/arvkevi/ezancestry)

#### **Returns**

dict with the following keys:

*population\_code* **(str)** max predicted population for the sample

*population\_description* **(str)** descriptive name of the population

*population\_percent* **(float)** predicted probability for the max predicted population

*superpopulation\_code* **(str)** max predicted super population (continental) for the sample

*superpopulation\_description* **(str)** descriptive name of the super population

*superpopulation\_percent* **(float)** predicted probability for the max predicted super population

*ezancestry\_df* **(pandas.DataFrame)** pandas.DataFrame with the following columns:

*component1***,** *component2***,** *component3* The coordinates of the sample in the dimensionality-reduced component space. Can be used as (x, y, z,) coordinates for plotting in a 3d scatter plot.

*predicted\_population\_population* The max predicted population for the sample.

ACB, ASW, BEB, CDX, CEU, CHB, CHS, CLM, ESN, FIN, GBR, GIH, GWD, IBS, ITU, JPT, KHV, LWK, N Predicted probabilities for each of the populations. These sum to 1.0.

*predicted\_population\_superpopulation* The max predicted super population (continental) for the sample.

*AFR***,** *AMR***,** *EAS***,** *EUR***,** *SAS* Predicted probabilities for each of the super populations. These sum to 1.0.

*population\_description***,** *superpopulation\_name* Descriptive names of the population and super population.

#### **Return type** dict

remap(*target\_assembly*, *complement\_bases=True*)

Remap SNP coordinates from one assembly to another.

This method uses the assembly map endpoint of the Ensembl REST API service (via Resources's EnsemblRestClient) to convert SNP coordinates / positions from one assembly to another. After remapping, the coordinates / positions for the SNPs will be that of the target assembly.

If the SNPs are already mapped relative to the target assembly, remapping will not be performed.

#### **Parameters**

- <span id="page-36-3"></span>• **target\_assembly** (*{'NCBI36', 'GRCh37', 'GRCh38', 36, 37, 38}*) – assembly to remap to
- **complement\_bases** (*bool*) complement bases when remapping SNPs to the minus strand

#### **Returns**

- **chromosomes\_remapped** (*list of str*) chromosomes remapped
- **chromosomes\_not\_remapped** (*list of str*) chromosomes not remapped

#### **Notes**

An assembly is also know as a "build." For example:

Assembly NCBI36 = Build 36 Assembly GRCh37 = Build 37 Assembly GRCh38 = Build 38

See <https://www.ncbi.nlm.nih.gov/assembly> for more information about assemblies and remapping.

#### **References**

- 1. Ensembl, Assembly Map Endpoint, [http://rest.ensembl.org/documentation/info/assembly\\_map](http://rest.ensembl.org/documentation/info/assembly_map)
- 2. Yates et. al. (doi:10.1093/bioinformatics/btu613), [http://europepmc.org/search/?query=DOI:10.](http://europepmc.org/search/?query=DOI:10.1093/bioinformatics/btu613) [1093/bioinformatics/btu613](http://europepmc.org/search/?query=DOI:10.1093/bioinformatics/btu613)
- 3. Zerbino et. al. (doi.org/10.1093/nar/gkx1098), <https://doi.org/10.1093/nar/gkx1098>

#### property sex

Sex derived from SNPs.

**Returns** 'Male' or 'Female' if detected, else empty str

**Return type** str

#### property snps

Normalized SNPs.

#### **Notes**

Throughout snps, the "normalized snps dataframe" is defined as follows:

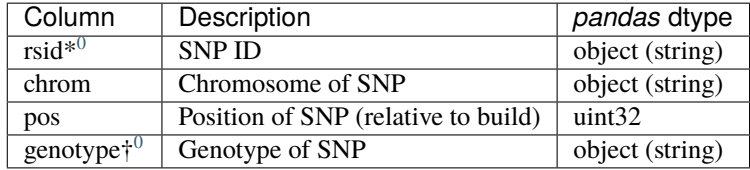

**Returns** normalized snps dataframe

**Return type** pandas.DataFrame

<span id="page-36-1"></span><span id="page-36-0"></span> $^0$ Dataframe index

<span id="page-36-2"></span> $^0$  Genotype can be null, length 1, or length 2. Specifically, genotype is null if not called or unavailable. Otherwise, for autosomal chromosomes, genotype is two alleles. For the X and Y chromosomes, male genotypes are one allele in the non-PAR regions (assuming *deduplicate\_XY\_chrom*). For the MT chromosome, genotypes are one allele (assuming *deduplicate\_MT\_chrom*).

#### <span id="page-37-0"></span>property snps\_qc

Normalized SNPs, after quality control.

Any low quality SNPs, identified per [identify\\_low\\_quality\\_snps\(\)](#page-33-0), are not included in the result.

**Returns** normalized snps dataframe

**Return type** pandas.DataFrame

#### $sort()$

Sort SNPs based on ordered chromosome list and position.

#### property source

Summary of the SNP data source(s).

**Returns** Data source(s) for this SNPs object, separated by ", ".

**Return type** str

#### property summary

Summary of SNPs.

**Returns** summary info if SNPs is valid, else {}

#### **Return type** dict

to\_csv(*filename=''*, *atomic=True*, *\*\*kwargs*) Output SNPs as comma-separated values.

#### **Parameters**

- **filename** (*str or buffer*) filename for file to save or buffer to write to
- **atomic** (*bool*) atomically write output to a file on local filesystem
- **\*\*kwargs** additional parameters to *pandas.DataFrame.to\_csv*

**Returns** path to file in output directory if SNPs were saved, else empty str

#### **Return type** str

to\_tsv(*filename=''*, *atomic=True*, *\*\*kwargs*)

Output SNPs as tab-separated values.

Note that this results in the same default output as *save*.

#### **Parameters**

- **filename** (*str or buffer*) filename for file to save or buffer to write to
- **atomic** (*bool*) atomically write output to a file on local filesystem
- **\*\*kwargs** additional parameters to *pandas.DataFrame.to\_csv*

**Returns** path to file in output directory if SNPs were saved, else empty str

#### **Return type** str

to\_vcf(*filename=''*, *atomic=True*, *alt\_unavailable='.'*, *chrom\_prefix=''*, *qc\_only=False*, *qc\_filter=False*, *\*\*kwargs*)

Output SNPs as Variant Call Format.

#### **Parameters**

- **filename** (*str or buffer*) filename for file to save or buffer to write to
- **atomic** (*bool*) atomically write output to a file on local filesystem
- **alt unavailable** (*str*) representation of ALT allele when ALT is not able to be determined
- <span id="page-38-1"></span>• **chrom\_prefix** (*str*) – prefix for chromosomes in VCF CHROM column
- **qc\_only** (*bool*) output only SNPs that pass quality control
- **qc\_filter** (*bool*) populate FILTER column based on quality control results
- **\*\*kwargs** additional parameters to *pandas.DataFrame.to\_csv*

**Returns** path to file in output directory if SNPs were saved, else empty str

**Return type** str

### **Notes**

Parameters *qc\_only* and *qc\_filter*, if true, will identify low quality SNPs per [identify\\_low\\_quality\\_snps\(\)](#page-33-0), if not done already. Moreover, these parameters have no effect if this SNPs object does not map to a cluster per [compute\\_cluster\\_overlap\(\)](#page-29-0).

#### **References**

1. The Variant Call Format (VCF) Version 4.2 Specification, 8 Mar 2019, [https://samtools.github.io/](https://samtools.github.io/hts-specs/VCFv4.2.pdf) [hts-specs/VCFv4.2.pdf](https://samtools.github.io/hts-specs/VCFv4.2.pdf)

#### property unannotated\_vcf

Indicates if VCF file is unannotated.

**Returns**

**Return type** bool

#### property valid

Determine if SNPs is valid.

SNPs is valid when the input file has been successfully parsed.

**Returns** True if SNPs is valid

**Return type** bool

### <span id="page-38-0"></span>**8.2 snps.ensembl**

Ensembl REST client.

#### **Notes**

Modified from [https://github.com/Ensembl/ensembl-rest/wiki/Example-Python-Client.](https://github.com/Ensembl/ensembl-rest/wiki/Example-Python-Client)

### <span id="page-39-2"></span>**References**

- 1. Yates et. al. (doi:10.1093/bioinformatics/btu613), [http://europepmc.org/search/?query=DOI:10.1093/](http://europepmc.org/search/?query=DOI:10.1093/bioinformatics/btu613) [bioinformatics/btu613](http://europepmc.org/search/?query=DOI:10.1093/bioinformatics/btu613)
- 2. Zerbino et. al. (doi.org/10.1093/nar/gkx1098), <https://doi.org/10.1093/nar/gkx1098>
- class snps.ensembl.EnsemblRestClient(*server='https://rest.ensembl.org'*, *reqs\_per\_sec=15*) Bases: object

\_\_init\_\_(*server='https://rest.ensembl.org'*, *reqs\_per\_sec=15*)

perform\_rest\_action(*endpoint*, *hdrs=None*, *params=None*)

### <span id="page-39-0"></span>**8.3 snps.io**

Classes for reading and writing SNPs.

### <span id="page-39-1"></span>**8.3.1 snps.io.reader**

Class for reading SNPs.

```
class snps.io.reader.Reader(file='', only_detect_source=False, resources=None, rsids=())
     Bases: object
```
Class for reading and parsing raw data / genotype files.

```
__init__(file='', only_detect_source=False, resources=None, rsids=())
     Initialize a Reader.
```
**Parameters**

- **file** (*str or bytes*) path to file to load or bytes to load
- **only\_detect\_source** (*bool*) only detect the source of the data
- **resources** (*Resources*) instance of Resources
- **rsids** (*tuple, optional*) rsids to extract if loading a VCF file

#### static is\_gzip(*bytes\_data*)

Check whether or not a bytes\_data file is a valid gzip file.

#### static is\_zip(*bytes\_data*)

Check whether or not a bytes\_data file is a valid Zip file.

#### read()

Read and parse a raw data / genotype file.

#### **Returns**

dict with the following items:

**snps (pandas.DataFrame)** dataframe of parsed SNPs

**source (str)** detected source of SNPs

**phased (bool)** flag indicating if SNPs are phased

#### **Return type** dict

<span id="page-40-0"></span>read\_23andme(*file*, *compression*, *joined=True*) Read and parse 23andMe file.

<https://www.23andme.com>

**Parameters file** (*str*) – path to file

**Returns** result of *read\_helper*

**Return type** dict

read\_ancestry(*file*, *compression*) Read and parse Ancestry.com file.

<http://www.ancestry.com>

**Parameters file** (*str*) – path to file

**Returns** result of *read\_helper*

**Return type** dict

read\_circledna(*file*, *compression*) Read and parse CircleDNA file.

<https://circledna.com/>

#### **Notes**

This method attempts to read and parse a whole exome file, optionally compressed with gzip or zip. Some assumptions are made throughout this process:

- SNPs that are not annotated with an RSID are skipped
- Insertions and deletions are skipped

**Parameters file** (*str or bytes*) – path to file or bytes to load

**Returns** result of *read\_helper*

**Return type** dict

### read\_dnaland(*file*, *compression*)

Read and parse DNA.land files.

<https://dna.land/>

**Parameters data** (*str*) – data string

**Returns** result of *read\_helper*

**Return type** dict

read\_ftdna(*file*, *compression*) Read and parse Family Tree DNA (FTDNA) file.

<https://www.familytreedna.com>

**Parameters file** (*str*) – path to file

**Returns** result of *read\_helper*

**Return type** dict

<span id="page-41-0"></span>read\_ftdna\_famfinder(*file*, *compression*)

Read and parse Family Tree DNA (FTDNA) "famfinder" file.

<https://www.familytreedna.com>

**Parameters file** (*str*) – path to file

**Returns** result of *read\_helper*

**Return type** dict

read\_generic(*file*, *compression*, *skip=1*) Read and parse generic CSV or TSV file.

#### **Notes**

Assumes columns are 'rsid', 'chrom' / 'chromosome', 'pos' / 'position', and 'genotype'; values are comma separated; unreported genotypes are indicated by '-'; and one header row precedes data. For example:

rsid,chromosome,position,genotype rs1,1,1,AA rs2,1,2,CC rs3,1,3,–

**Parameters file** (*str*) – path to file

**Returns** result of *read\_helper*

**Return type** dict

read\_genes\_for\_good(*file*, *compression*)

Read and parse Genes For Good file.

<https://genesforgood.sph.umich.edu/readme/readme1.2.txt>

**Parameters file** (*str*) – path to file

**Returns** result of *read\_helper*

**Return type** dict

read\_gsa(*data\_or\_filename*, *compresion*, *comments*) Read and parse Illumina Global Screening Array files

> **Parameters data\_or\_filename** (*str or bytes*) – either the filename to read from or the bytes data itself

**Returns** result of *read\_helper*

#### **Return type** dict

read\_helper(*source*, *parser*) Generic method to help read files.

#### **Parameters**

- **source** (*str*) name of data source
- **parser** (*func*) parsing function, which returns a tuple with the following items:

**0 (pandas.DataFrame)** dataframe of parsed SNPs (empty if only detecting source)

- **1 (bool), optional** flag indicating if SNPs are phased
- **2 (int), optional** detected build of SNPs

#### **Returns**

dict with the following items:

<span id="page-42-0"></span>**snps (pandas.DataFrame)** dataframe of parsed SNPs

**source (str)** detected source of SNPs

**phased (bool)** flag indicating if SNPs are phased

**build (int)** detected build of SNPs

**Return type** dict

#### **References**

1. Fluent Python by Luciano Ramalho (O'Reilly). Copyright 2015 Luciano Ramalho, 978-1-491-94600- 8.

read\_livingdna(*file*, *compression*) Read and parse LivingDNA file.

<https://livingdna.com/>

**Parameters file** (*str*) – path to file

**Returns** result of *read\_helper*

**Return type** dict

read\_mapmygenome(*file*, *compression*, *header*) Read and parse Mapmygenome file.

<https://mapmygenome.in>

**Parameters file** (*str*) – path to file

**Returns** result of *read\_helper*

**Return type** dict

read\_myheritage(*file*, *compression*) Read and parse MyHeritage file.

<https://www.myheritage.com>

**Parameters file** (*str*) – path to file

**Returns** result of *read\_helper*

**Return type** dict

read\_snps\_csv(*file*, *comments*, *compression*) Read and parse CSV file generated by snps.

<https://pypi.org/project/snps/>

#### **Parameters**

• **file** (*str or buffer*) – path to file or buffer to read

• **comments** (*str*) – comments at beginning of file

**Returns** result of *read\_helper*

**Return type** dict

read\_tellmegen(*file*, *compression*) Read and parse tellmeGen files.

<https://www.tellmegen.com/>

<span id="page-43-1"></span>**Parameters data** (*str*) – data string

**Returns** result of *read\_helper*

**Return type** dict

read\_vcf(*file*, *compression*, *provider*, *rsids=()*) Read and parse VCF file.

#### **Notes**

This method attempts to read and parse a VCF file or buffer, optionally compressed with gzip. Some assumptions are made throughout this process:

- SNPs that are not annotated with an RSID are skipped
- If the VCF contains multiple samples, only the first sample is used to lookup the genotype
- Insertions and deletions are skipped
- If a sample allele is not specified, the genotype is reported as NaN
- If a sample allele refers to a REF or ALT allele that is not specified, the genotype is reported as NaN

#### **Parameters**

- **file** (*str or bytes*) path to file or bytes to load
- **rsids** (*tuple, optional*) rsids to extract if loading a VCF file

**Returns** result of *read\_helper*

**Return type** dict

#### snps.io.reader.get\_empty\_snps\_dataframe()

Get empty dataframe normalized for usage with snps.

#### **Returns**

**Return type** pd.DataFrame

### <span id="page-43-0"></span>**8.3.2 snps.io.writer**

Class for writing SNPs.

class snps.io.writer.Writer(*snps=None*, *filename=''*, *vcf=False*, *atomic=True*, *vcf\_alt\_unavailable='.'*, *vcf\_chrom\_prefix=''*, *vcf\_qc\_only=False*, *vcf\_qc\_filter=False*, *\*\*kwargs*)

Bases: object

Class for writing SNPs to files.

\_\_init\_\_(*snps=None*, *filename=''*, *vcf=False*, *atomic=True*, *vcf\_alt\_unavailable='.'*, *vcf\_chrom\_prefix=''*, *vcf\_qc\_only=False*, *vcf\_qc\_filter=False*, *\*\*kwargs*) Initialize a *Writer*.

#### **Parameters**

- **snps** (*SNPs*) SNPs to save to file or write to buffer
- **filename** (*str or buffer*) filename for file to save or buffer to write to
- **vcf** (*bool*) flag to save file as VCF
- <span id="page-44-1"></span>• **atomic** (*bool*) – atomically write output to a file on local filesystem
- **vcf\_alt\_unavailable** (*str*) representation of VCF ALT allele when ALT is not able to be determined
- **vcf\_chrom\_prefix** (*str*) prefix for chromosomes in VCF CHROM column
- **vcf\_qc\_only** (*bool*) for VCF, output only SNPs that pass quality control
- **vcf\_qc\_filter** (*bool*) for VCF, populate VCF FILTER column based on quality control results
- **\*\*kwargs** additional parameters to *pandas.DataFrame.to\_csv*

#### write()

Write SNPs to file or buffer.

#### **Returns**

- *str* path to file in output directory if SNPs were saved, else empty str
- **discrepant\_vcf\_position** (*pd.DataFrame*) SNPs with discrepant positions discovered while saving VCF

### <span id="page-44-0"></span>**8.4 snps.resources**

Class for downloading and loading required external resources.

#### **References**

- 1. International Human Genome Sequencing Consortium. Initial sequencing and analysis of the human genome. Nature. 2001 Feb 15;409(6822):860-921. <http://dx.doi.org/10.1038/35057062>
- 2. hg19 (GRCh37): Hiram Clawson, Brooke Rhead, Pauline Fujita, Ann Zweig, Katrina Learned, Donna Karolchik and Robert Kuhn, <https://genome.ucsc.edu/cgi-bin/hgGateway?db=hg19>
- 3. Yates et. al. (doi:10.1093/bioinformatics/btu613), [http://europepmc.org/search/?query=DOI:10.1093/](http://europepmc.org/search/?query=DOI:10.1093/bioinformatics/btu613) [bioinformatics/btu613](http://europepmc.org/search/?query=DOI:10.1093/bioinformatics/btu613)
- 4. Zerbino et. al. (doi.org/10.1093/nar/gkx1098), <https://doi.org/10.1093/nar/gkx1098>
- class snps.resources.ReferenceSequence(*ID=''*, *url=''*, *path=''*, *assembly=''*, *species=''*, *taxonomy=''*) Bases: object

Object used to represent and interact with a reference sequence.

#### property ID

Get reference sequence chromosome.

#### **Returns**

#### **Return type** str

\_\_init\_\_(*ID=''*, *url=''*, *path=''*, *assembly=''*, *species=''*, *taxonomy=''*) Initialize a ReferenceSequence object.

#### **Parameters**

- **ID** (*str*) reference sequence chromosome
- **url** (*str*) url to Ensembl reference sequence
- **path** (*str*) path to local reference sequence
- <span id="page-45-0"></span>• **assembly** (*str*) – reference sequence assembly (e.g., "GRCh37")
- **species** (*str*) reference sequence species
- **taxonomy** (*str*) reference sequence taxonomy

#### **References**

1. The Variant Call Format (VCF) Version 4.2 Specification, 8 Mar 2019, [https://samtools.github.io/](https://samtools.github.io/hts-specs/VCFv4.2.pdf) [hts-specs/VCFv4.2.pdf](https://samtools.github.io/hts-specs/VCFv4.2.pdf)

#### property assembly

Get reference sequence assembly.

#### **Returns**

#### **Return type** str

#### property build

Get reference sequence build.

**Returns** e.g., "B37"

#### **Return type** str

#### property chrom

Get reference sequence chromosome.

#### **Returns**

#### **Return type** str

#### clear()

Clear reference sequence.

#### property end

Get reference sequence end position (1-based).

#### **Returns**

#### **Return type** int

#### property length

Get reference sequence length.

#### **Returns**

#### **Return type** int

#### property md5

Get reference sequence MD5 hash.

#### **Returns**

#### **Return type** str

#### property path

Get path to local reference sequence.

#### **Returns**

#### **Return type** str

#### property sequence

Get reference sequence.

#### <span id="page-46-0"></span>**Returns**

**Return type** np.array(dtype=np.uint8)

#### property species

Get reference sequence species.

#### **Returns**

#### **Return type** str

### property start

Get reference sequence start position (1-based).

#### **Returns**

#### **Return type** int

#### property taxonomy

Get reference sequence taxonomy.

#### **Returns**

#### **Return type** str

#### property url

Get URL to Ensembl reference sequence.

#### **Returns**

#### **Return type** str

class snps.resources.Resources(*\*args*, *\*\*kwargs*) Bases: object

Object used to manage resources required by *snps*.

\_\_init\_\_(*resources\_dir='resources'*) Initialize a Resources object.

#### **Parameters resources\_dir** (*str*) – name / path of resources directory

#### download\_example\_datasets()

Download example datasets from [openSNP.](https://opensnp.org)

Per openSNP, "the data is donated into the public domain using [CC0 1.0.](http://creativecommons.org/publicdomain/zero/1.0/)"

**Returns paths** – paths to example datasets

**Return type** list of str or empty str

#### **References**

1. Greshake B, Bayer PE, Rausch H, Reda J (2014), "openSNP-A Crowdsourced Web Resource for Personal Genomics," PLOS ONE, 9(3): e89204, <https://doi.org/10.1371/journal.pone.0089204>

#### get\_all\_reference\_sequences(*\*\*kwargs*)

Get Homo sapiens reference sequences for Builds 36, 37, and 38 from Ensembl.

#### <span id="page-47-0"></span>**Notes**

This function can download over 2.5GB of data.

**Returns** dict of ReferenceSequence, else {}

**Return type** dict

#### get\_all\_resources()

Get / download all resources used throughout *snps*.

#### **Notes**

This function does not download reference sequences and the openSNP datadump, due to their large sizes.

**Returns** dict of resources

**Return type** dict

#### get\_assembly\_mapping\_data(*source\_assembly*, *target\_assembly*)

Get assembly mapping data.

#### **Parameters**

- **source\_assembly** (*{'NCBI36', 'GRCh37', 'GRCh38'}*) assembly to remap from
- **target\_assembly** (*{'NCBI36', 'GRCh37', 'GRCh38'}*) assembly to remap to

**Returns** dict of json assembly mapping data if loading was successful, else {}

#### **Return type** dict

#### get\_chip\_clusters()

Get resource for identifying deduced genotype / chip array based on chip clusters.

#### **Returns**

**Return type** pandas.DataFrame

#### **References**

1. Chang Lu, Bastian Greshake Tzovaras, Julian Gough, A survey of direct-to-consumer genotype data, and quality control tool (GenomePrep) for research, Computational and Structural Biotechnology Journal, Volume 19, 2021, Pages 3747-3754, ISSN 2001-0370, [https://doi.org/10.1016/j.csbj.2021.06.040.](https://doi.org/10.1016/j.csbj.2021.06.040)

#### get\_dbsnp\_151\_37\_reverse()

Get and load RSIDs that are on the reference reverse (-) strand in dbSNP 151 and lower.

#### **Returns**

**Return type** pandas.DataFrame

#### <span id="page-48-0"></span>**References**

- 1. Sherry ST, Ward MH, Kholodov M, Baker J, Phan L, Smigielski EM, Sirotkin K. dbSNP: the NCBI database of genetic variation. Nucleic Acids Res. 2001 Jan 1; 29(1):308-11.
- 2. Database of Single Nucleotide Polymorphisms (dbSNP). Bethesda (MD): National Center for Biotechnology Information, National Library of Medicine. (dbSNP Build ID: 151). Available from: [http:](http://www.ncbi.nlm.nih.gov/SNP/) [//www.ncbi.nlm.nih.gov/SNP/](http://www.ncbi.nlm.nih.gov/SNP/)

#### get\_gsa\_chrpos()

Get and load GSA chromosome position map.

<https://support.illumina.com/downloads/infinium-global-screening-array-v2-0-product-files.html>

#### **Returns**

#### **Return type** pandas.DataFrame

#### get\_gsa\_resources()

Get resources for reading Global Screening Array files.

<https://support.illumina.com/downloads/infinium-global-screening-array-v2-0-product-files.html>

#### **Returns**

**Return type** dict

#### get\_gsa\_rsid()

Get and load GSA RSID map.

<https://support.illumina.com/downloads/infinium-global-screening-array-v2-0-product-files.html>

**Returns**

**Return type** pandas.DataFrame

#### get\_low\_quality\_snps()

Get listing of low quality SNPs for quality control based on chip clusters.

#### **Returns**

**Return type** pandas.DataFrame

#### **References**

1. Chang Lu, Bastian Greshake Tzovaras, Julian Gough, A survey of direct-to-consumer genotype data, and quality control tool (GenomePrep) for research, Computational and Structural Biotechnology Journal, Volume 19, 2021, Pages 3747-3754, ISSN 2001-0370, [https://doi.org/10.1016/j.csbj.2021.06.040.](https://doi.org/10.1016/j.csbj.2021.06.040)

#### get\_opensnp\_datadump\_filenames()

Get filenames internal to the [openSNP](https://opensnp.org) datadump zip.

Per openSNP, "the data is donated into the public domain using [CC0 1.0.](http://creativecommons.org/publicdomain/zero/1.0/)"

#### <span id="page-49-0"></span>**Notes**

This function can download over 27GB of data. If the download is not successful, try using a different tool like *wget* or *curl* to download the file and move it to the resources directory (see *\_get\_path\_opensnp\_datadump*).

**Returns filenames** – filenames internal to the openSNP datadump

**Return type** list of str

#### **References**

1. Greshake B, Bayer PE, Rausch H, Reda J (2014), "openSNP-A Crowdsourced Web Resource for Personal Genomics," PLOS ONE, 9(3): e89204, <https://doi.org/10.1371/journal.pone.0089204>

get\_reference\_sequences(*assembly='GRCh37'*, *chroms=('1', '2', '3', '4', '5', '6', '7', '8', '9', '10', '11', '12', '13', '14', '15', '16', '17', '18', '19', '20', '21', '22', 'X', 'Y', 'MT')*) Get Homo sapiens reference sequences for *chroms* of *assembly*.

#### **Notes**

This function can download over 800MB of data for each assembly.

#### **Parameters**

- **assembly** (*{'NCBI36', 'GRCh37', 'GRCh38'}*) reference sequence assembly
- **chroms** (*list of str*) reference sequence chromosomes

**Returns** dict of ReferenceSequence, else {}

**Return type** dict

#### load\_opensnp\_datadump\_file(*filename*)

Load the specified file from the openSNP datadump.

Per openSNP, "the data is donated into the public domain using [CC0 1.0.](http://creativecommons.org/publicdomain/zero/1.0/)"

**Parameters filename** (*str*) – filename internal to the openSNP datadump

**Returns** content of specified file internal to the openSNP datadump

**Return type** bytes

#### **References**

1. Greshake B, Bayer PE, Rausch H, Reda J (2014), "openSNP-A Crowdsourced Web Resource for Personal Genomics," PLOS ONE, 9(3): e89204, <https://doi.org/10.1371/journal.pone.0089204>

### <span id="page-50-1"></span><span id="page-50-0"></span>**8.5 snps.utils**

Utility classes and functions.

```
class snps.utils.Parallelizer(parallelize=False, processes=2)
```
Bases: object

\_\_init\_\_(*parallelize=False*, *processes=2*) Initialize a *Parallelizer*.

#### **Parameters**

- **parallelize** (*bool*) utilize multiprocessing to speedup calculations
- **processes** (*int*) processes to launch if multiprocessing

class snps.utils.Singleton Bases: type

snps.utils.clean\_str(*s*)

Clean a string so that it can be used as a Python variable name.

**Parameters**  $s$  (*str*) – string to clean

**Returns** string that can be used as a Python variable name

**Return type** str

#### snps.utils.create\_dir(*path*)

Create directory specified by *path* if it doesn't already exist.

**Parameters path** (*str*) – path to directory

**Returns** True if *path* exists

#### **Return type** bool

snps.utils.gzip\_file(*src*, *dest*)

Gzip a file.

#### **Parameters**

- **src** (*str*) path to file to gzip
- **dest** (*str*) path to output gzip file

**Returns** path to gzipped file

#### **Return type** str

snps.utils.save\_df\_as\_csv(*df*, *path*, *filename*, *comment=''*, *prepend\_info=True*, *atomic=True*, *\*\*kwargs*) Save dataframe to a CSV file.

#### **Parameters**

- **df** (*pandas.DataFrame*) dataframe to save
- **path** (*str*) path to directory where to save CSV file
- **filename** (*str or buffer*) filename for file to save or buffer to write to
- **comment** (*str*) header comment(s); one or more lines starting with '#'
- **prepend\_info** (*bool*) prepend file generation information as comments
- **atomic** (*bool*) atomically write output to a file on local filesystem
- **\*\*kwargs** additional parameters to *pandas.DataFrame.to\_csv*

<span id="page-51-0"></span>**Returns** path to saved file or buffer (empty str if error)

**Return type** str or buffer

snps.utils.zip\_file(*src*, *dest*, *arcname*)

Zip a file.

### **Parameters**

- **src** (*str*) path to file to zip
- **dest** (*str*) path to output zip file
- **arcname** (*str*) name of file in zip archive

**Returns** path to zipped file

**Return type** str

### **CHAPTER**

## **NINE**

## **INDICES AND TABLES**

- <span id="page-52-0"></span>• genindex
- modindex

## **PYTHON MODULE INDEX**

### <span id="page-54-0"></span>s

snps.ensembl, [35](#page-38-0) snps.io, [36](#page-39-0) snps.io.reader, [36](#page-39-1) snps.io.writer, [40](#page-43-0) snps.resources, [41](#page-44-0) snps.snps, [25](#page-28-1) snps.utils, [47](#page-50-0)

## **INDEX**

### <span id="page-56-0"></span>Symbols

\_\_init\_\_() (*snps.ensembl.EnsemblRestClient method*), [36](#page-39-2)

\_\_init\_\_() (*snps.io.reader.Reader method*), [36](#page-39-2)

\_\_init\_\_() (*snps.io.writer.Writer method*), [40](#page-43-1)

- \_\_init\_\_() (*snps.resources.ReferenceSequence method*), [41](#page-44-1)
- \_\_init\_\_() (*snps.resources.Resources method*), [43](#page-46-0)

\_\_init\_\_() (*snps.snps.SNPs method*), [25](#page-28-3)

\_\_init\_\_() (*snps.utils.Parallelizer method*), [47](#page-50-1)

## A

assembly (*snps.resources.ReferenceSequence property*), [42](#page-45-0)

assembly (*snps.snps.SNPs property*), [25](#page-28-3)

## B

build (*snps.resources.ReferenceSequence property*), [42](#page-45-0) build (*snps.snps.SNPs property*), [25](#page-28-3) build\_detected (*snps.snps.SNPs property*), [26](#page-29-3)

## C

chip (*snps.snps.SNPs property*), [26](#page-29-3) chip\_version (*snps.snps.SNPs property*), [26](#page-29-3) chrom (*snps.resources.ReferenceSequence property*), [42](#page-45-0) chromosomes (*snps.snps.SNPs property*), [26](#page-29-3) chromosomes\_summary (*snps.snps.SNPs property*), [26](#page-29-3) clean\_str() (*in module snps.utils*), [47](#page-50-1) clear() (*snps.resources.ReferenceSequence method*), [42](#page-45-0) cluster (*snps.snps.SNPs property*), [26](#page-29-3) compute\_cluster\_overlap() (*snps.snps.SNPs method*), [26](#page-29-3) count (*snps.snps.SNPs property*), [27](#page-30-0) create\_dir() (*in module snps.utils*), [47](#page-50-1)

## D

detect\_build() (*snps.snps.SNPs method*), [27](#page-30-0) determine\_sex() (*snps.snps.SNPs method*), [28](#page-31-0) discrepant\_merge\_genotypes (*snps.snps.SNPs property*), [28](#page-31-0) discrepant\_merge\_positions (*snps.snps.SNPs prop-*

*erty*), [29](#page-32-0)

discrepant\_merge\_positions\_genotypes (*snps.snps.SNPs property*), [29](#page-32-0) discrepant\_vcf\_position (*snps.snps.SNPs property*), [29](#page-32-0) discrepant\_XY (*snps.snps.SNPs property*), [28](#page-31-0) download\_example\_datasets() (*snps.resources.Resources method*), [43](#page-46-0) duplicate (*snps.snps.SNPs property*), [29](#page-32-0)

### E

end (*snps.resources.ReferenceSequence property*), [42](#page-45-0) EnsemblRestClient (*class in snps.ensembl*), [36](#page-39-2)

### G

get\_all\_reference\_sequences() (*snps.resources.Resources method*), [43](#page-46-0) get\_all\_resources() (*snps.resources.Resources method*), [44](#page-47-0) get\_assembly\_mapping\_data() (*snps.resources.Resources method*), [44](#page-47-0) get\_chip\_clusters() (*snps.resources.Resources method*), [44](#page-47-0) get\_count() (*snps.snps.SNPs method*), [30](#page-33-1) get\_dbsnp\_151\_37\_reverse() (*snps.resources.Resources method*), [44](#page-47-0) get\_empty\_snps\_dataframe() (*in module snps.io.reader*), [40](#page-43-1) get\_gsa\_chrpos() (*snps.resources.Resources method*), [45](#page-48-0) get\_gsa\_resources() (*snps.resources.Resources method*), [45](#page-48-0) get\_gsa\_rsid() (*snps.resources.Resources method*), [45](#page-48-0) get\_low\_quality\_snps() (*snps.resources.Resources method*), [45](#page-48-0) get\_opensnp\_datadump\_filenames() (*snps.resources.Resources method*), [45](#page-48-0) get\_par\_regions() (*snps.snps.SNPs static method*), [30](#page-33-1) get\_reference\_sequences() (*snps.resources.Resources method*), [46](#page-49-0) gzip\_file() (*in module snps.utils*), [47](#page-50-1)

## H

heterozygous() (*snps.snps.SNPs method*), [30](#page-33-1) heterozygous\_MT (*snps.snps.SNPs property*), [30](#page-33-1) homozygous() (*snps.snps.SNPs method*), [30](#page-33-1)

### I

ID (*snps.resources.ReferenceSequence property*), [41](#page-44-1) identify\_low\_quality\_snps() (*snps.snps.SNPs method*), [30](#page-33-1) is\_gzip() (*snps.io.reader.Reader static method*), [36](#page-39-2) is\_zip() (*snps.io.reader.Reader static method*), [36](#page-39-2)

### L

length (*snps.resources.ReferenceSequence property*), [42](#page-45-0) load\_opensnp\_datadump\_file() (*snps.resources.Resources method*), [46](#page-49-0) low\_quality (*snps.snps.SNPs property*), [31](#page-34-1)

## M

md5 (*snps.resources.ReferenceSequence property*), [42](#page-45-0) merge() (*snps.snps.SNPs method*), [31](#page-34-1) module snps.ensembl, [35](#page-38-1) snps.io, [36](#page-39-2) snps.io.reader, [36](#page-39-2) snps.io.writer, [40](#page-43-1) snps.resources, [41](#page-44-1)

snps.snps, [25](#page-28-3) snps.utils, [47](#page-50-1)

### N

notnull() (*snps.snps.SNPs method*), [31](#page-34-1)

## P

Parallelizer (*class in snps.utils*), [47](#page-50-1) path (*snps.resources.ReferenceSequence property*), [42](#page-45-0) perform\_rest\_action() (*snps.ensembl.EnsemblRestClient method*), [36](#page-39-2) phased (*snps.snps.SNPs property*), [31](#page-34-1) predict\_ancestry() (*snps.snps.SNPs method*), [32](#page-35-0)

## R

read() (*snps.io.reader.Reader method*), [36](#page-39-2) read\_23andme() (*snps.io.reader.Reader method*), [36](#page-39-2) read\_ancestry() (*snps.io.reader.Reader method*), [37](#page-40-0) read\_circledna() (*snps.io.reader.Reader method*), [37](#page-40-0) read\_dnaland() (*snps.io.reader.Reader method*), [37](#page-40-0) read\_ftdna() (*snps.io.reader.Reader method*), [37](#page-40-0) read\_ftdna\_famfinder() (*snps.io.reader.Reader method*), [37](#page-40-0) read\_generic() (*snps.io.reader.Reader method*), [38](#page-41-0)

read\_genes\_for\_good() (*snps.io.reader.Reader method*), [38](#page-41-0) read\_gsa() (*snps.io.reader.Reader method*), [38](#page-41-0) read\_helper() (*snps.io.reader.Reader method*), [38](#page-41-0) read\_livingdna() (*snps.io.reader.Reader method*), [39](#page-42-0) read\_mapmygenome() (*snps.io.reader.Reader method*), [39](#page-42-0) read\_myheritage() (*snps.io.reader.Reader method*), [39](#page-42-0) read\_snps\_csv() (*snps.io.reader.Reader method*), [39](#page-42-0) read\_tellmegen() (*snps.io.reader.Reader method*), [39](#page-42-0) read\_vcf() (*snps.io.reader.Reader method*), [40](#page-43-1) Reader (*class in snps.io.reader*), [36](#page-39-2) ReferenceSequence (*class in snps.resources*), [41](#page-44-1) remap() (*snps.snps.SNPs method*), [32](#page-35-0)

Resources (*class in snps.resources*), [43](#page-46-0)

### S

save\_df\_as\_csv() (*in module snps.utils*), [47](#page-50-1) sequence (*snps.resources.ReferenceSequence property*), [42](#page-45-0) sex (*snps.snps.SNPs property*), [33](#page-36-3) Singleton (*class in snps.utils*), [47](#page-50-1) SNPs (*class in snps.snps*), [25](#page-28-3) snps (*snps.snps.SNPs property*), [33](#page-36-3) snps.ensembl module, [35](#page-38-1) snps.io module, [36](#page-39-2) snps.io.reader module, [36](#page-39-2) snps.io.writer module, [40](#page-43-1) snps.resources module, [41](#page-44-1) snps.snps module, [25](#page-28-3) snps.utils module, [47](#page-50-1) snps\_qc (*snps.snps.SNPs property*), [33](#page-36-3) sort() (*snps.snps.SNPs method*), [34](#page-37-0) source (*snps.snps.SNPs property*), [34](#page-37-0) species (*snps.resources.ReferenceSequence property*), [43](#page-46-0) start (*snps.resources.ReferenceSequence property*), [43](#page-46-0) summary (*snps.snps.SNPs property*), [34](#page-37-0)

### T

taxonomy (*snps.resources.ReferenceSequence property*), [43](#page-46-0)

to\_csv() (*snps.snps.SNPs method*), [34](#page-37-0) to\_tsv() (*snps.snps.SNPs method*), [34](#page-37-0)

to\_vcf() (*snps.snps.SNPs method*), [34](#page-37-0)

## $\overline{U}$

unannotated\_vcf (*snps.snps.SNPs property*), [35](#page-38-1) url (*snps.resources.ReferenceSequence property*), [43](#page-46-0)

V

valid (*snps.snps.SNPs property*), [35](#page-38-1)

### W

write() (*snps.io.writer.Writer method*), [41](#page-44-1) Writer (*class in snps.io.writer*), [40](#page-43-1)

## Z

zip\_file() (*in module snps.utils*), [48](#page-51-0)